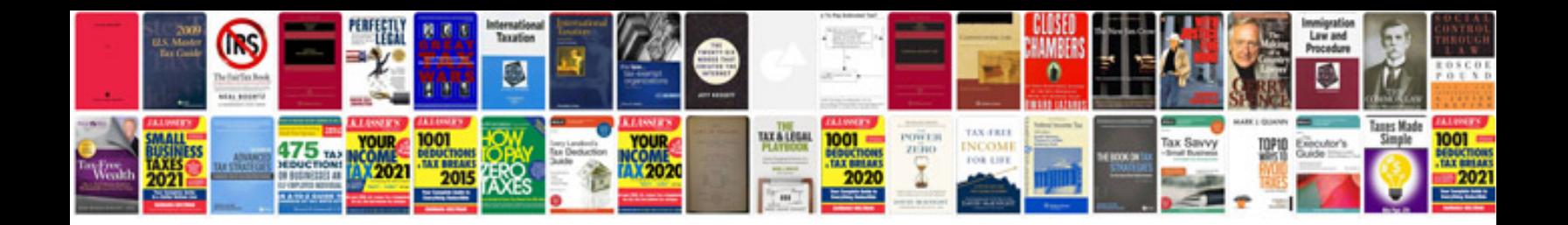

**Pdf to spreadsheet converter free**

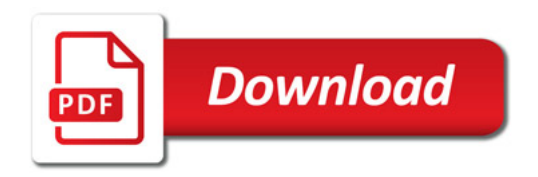

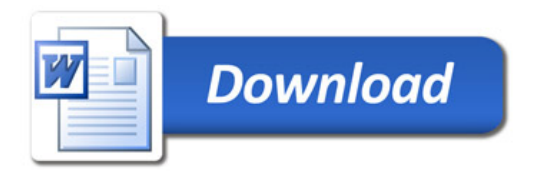